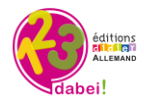

# **1,2,3…Dabei! – Banque de ressources Allemand Cycle 3 Indications pédagogiques des ressources vidéos**

Niveau de classe conseillé : 6e Niveau CECRL : Parcours A1 > A2

### *Comment accéder aux vidéos dans la banque de ressources ?*

*1. Vous devez d'abord être inscrit(e) et connecté(e) à 1,2,3…Dabei! Rendez-vous sur www.didier-123dabei.com et cliquez sur « Accès enseignants ».*

*2. Une fois connecté(e), sur la page d'accueil d'1,2,3…Dabei!, cliquez sur « ressources » dans le menu en haut.*

*3. Puis, avec le moteur de recherche, filtrez les ressources par média. Sélectionnez « vidéo », « vidéo interactive », et « transcription » pour les scripts.*

*4.Vous pouvez également, dans ce ce moteur de recherche, taper directement le titre de la ressource vidéo que vous souhaitez utiliser.* 

#### *Comment utiliser les vidéos et les vidéos interactives ?*

*Les vidéos interactives contiennent des pastilles d'exercices interactifs et nécessitent une connexion internet pour être visionnées.*

*Toutes les autres vidéos sont projetables également mais aussi téléchargeables au format .mp4 et peuvent donc être utilisées sur votre poste, sans connexion internet.* 

#### **Titre : Die Ernährungspyramide**

**Descriptif :** Les recommandations pour une alimentation saine et équilibrée expliquées de manière ludique dans un dialogue entre deux enfants (fille et garçon) à l'aide de la pyramide alimentaire. **Pistes d'utilisation :** Cette vidéo reprend le dialogue que les élèves ont découvert, de façon fractionnée, lors du travail sur le module 5 (*Was essen? Wie oft? Wie viel?*). Son visionnement est l'occasion pour les élèves de comprendre l'ensemble du dialogue et de fait ainsi l'expérience des acquis du travail effectué sur ce module.

**Script :** Le script de la vidéo peut être téléchargé au format éditable .odt.

**Niveau**: 6<sup>e</sup>

**Parcours de rattachement :** Unser Fitnessessen für die Klasse

#### **Titre : Das Fitnessessen**

**Descriptif :** Préparation de trois recettes culinaires qui peuvent contribuer à une alimentation équilibrée (Fitnessessen) : *Käse-Karotten-Sandwiches*, *Bunter Salat voller Vitamine* et *Nudeln mit Tomaten-Gemüse-Fisch-Soße*.

**Pistes d'utilisation :** Cette vidéo reprend le contenu (audio et visuel) du module 6 (*Drei Rezepte*). Elle permet un rappel des acquis de ce module avant de poursuivre le travail dans ce parcours.

**Script :** Le script de la vidéo peut être téléchargé au format éditable .odt.

# **Niveau**:6<sup>e</sup>

**Parcours de rattachement :** Unser Fitnessessen für die Klasse

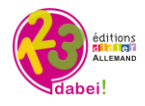

## **Titre : Leo und die Ampelmännchen: Die Geschichte**

**Descriptif :** Histoire de "Leo und die Ampelmännchen" avec l'enregistrement audio correspondant aux différentes scènes, accompagné d'un sous-titrage.

**Pistes d'utilisation :** Cette vidéo permet de proposer aux élèves un rappel de l'histoire en continu et une réactivation de la compréhension à l'oral et à l'écrit des dialogues. Son visionnement peut, par exemple, intervenir à la fin du travail sur le parcours.

**Script :** Le script de la vidéo peut être téléchargé au format éditable .odt. **Niveau :** 6e

**Parcours de rattachement :** Leo und die Ampelmännchen

## **Titre : Leo und die Ampelmännchen (Diaporama)**

**Descriptif :** Diaporama avec différents dessins résumant l'histoire de "Leo und die Ampelmännchen". **Pistes d'utilisation :** Le visionnement de cette vidéo peut répondre à des finalités différentes et intervenir à différents moments, par exemple pour susciter les prises de parole par les élèves. Elle semble également pouvoir susciter la curiosité des élèves pour le contenu de cette histoire et favoriser ainsi leur implication personnelle dans le travail sur le parcours. Dans cette perspective, elle peut être visionnée avant le travail sur les premiers modules de « mise en activité ». **Script :** Le script de la vidéo peut être téléchargé au format éditable .odt.

**Niveau :** 6e

**Parcours de rattachement :** Leo und die Ampelmännchen

### **Titre : Leo und Knorke in Berlin**

**Descriptif :** Histoire de "Leo und Knorke in Berlin" avec un enregistrement audio qui accompagne les différentes images.

**Pistes d'utilisation :** Cette vidéo permet de proposer aux élèves un rappel de l'histoire en continu et une réactivation de la compréhension à l'oral. Son visionnement peut, par exemple, intervenir à la fin du travail sur le parcours.

**Script :** Le script de la vidéo peut être téléchargé au format éditable .odt.

**Niveau :** 6e

**Parcours de rattachement :** Leo und Knorke in Berlin

### **Titre : Verfolgungsjagd**

**Descriptif :** Petite enquête pleine de suspense et avec une fin inattendue : la poursuite du voleur, qui n'est finalement peut-être pas un voleur ?

**Pistes d'utilisation :** Cette vidéo permet de proposer aux élèves un rappel de l'histoire en continu et une réactivation de la compréhension à l'oral. Son visionnement peut, par exemple, intervenir à la fin du travail sur le parcours.

**Script :** Le script de la vidéo peut être téléchargé au format éditable .odt. **Niveau :** 6e

**Parcours de rattachement :** Verfolgungsjagd (Theaterclub)

**Titre : Wir kochen Spaghetti und machen einen Salat**

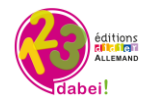

# **+ Wir kochen Spaghetti und machen einen Salat (vidéo interactive)**

**Descriptif :** Préparation d'une recette simple et équilibrée. Les élèves assistent, étape par étape, à la réalisation d'un plat de pâtes à la sauce tomate accompagné d'une belle salade composée. Fixation du lexique lié aux aliments (Tomate, Gurke, Nudeln, Nüsse, Salz, ...).

**Pistes d'utilisation :** Cette vidéo reprend le contenu du module 2 (*Wir kochen heute Spaghetti und machen einen Salat*). Elle permet une vérification des acquis du travail avec ce module. Elle peut être utilisée en conclusion de cette étape du parcours ou en introduction à une séance suivante. **Script :** Le script de la vidéo peut être téléchargé au format éditable .odt.

## **Niveau :** 6e

**Parcours de rattachement :** Unser Fitnessessen für die Klasse

#### **Titre : In Göttingen (avec sous-titres) + In Göttingen (vidéo interactive)**

**Descriptif :** Visite touristique de la ville de Göttingen. Les élèves y apprennent que Göttingen est une agréable petite ville universitaire qui offre de nombreuses possibilités d'occupation. La place centrale, avec la fontaine "Gänseliesel", est un point d'attraction et de rencontre pour tous les visiteurs.

**Pistes d'utilisation :** Cette vidéo propose un complément aux différents parcours de *1, 2, 3 dabei !,*  avec une focalisation sur la découverte de certains aspects de l'Allemagne.

**Script :** Le script de la vidéo peut être téléchargé au format éditable .odt. **Niveau :** 6e

# **Titre : Im Café im Hamburg (vidéo interactive)**

**Descriptif :** Bref regard sur un café un peu particulier (*ein besonderes Café*) de Hambourg. Dans ce café on peut certes boire du café et manger un gâteau ...., mais on peut aussi admirer de petites expositions d'art (introduction du terme "die Kunst") et il est même possible d'acheter certaines œuvres.

**Pistes d'utilisation :** Cette vidéo propose un complément aux différents parcours de *1, 2, 3 dabei!,*  avec une focalisation sur la découverte de certains aspects de l'Allemagne. **Script :** Le script de la vidéo peut être téléchargé au format éditable .odt.

### **Niveau :** 6e

# **Titre : In der Bäckerei (1) (vidéo interactive)**

**Descriptif :** Scène dans une boulangerie allemande. La vitrine présente différentes sortes de pains (*Roggenbrot, Vollkornbrot*), dont la diversité est une spécificité allemande. Et à côté du pain se trouvent de succulents petits gâteaux avec de la crème chantilly, du chocolat ou encore des fruits. Un simple délice ! Les élèves vont en avoir l'eau à la bouche...

**Pistes d'utilisation :** Cette vidéo propose un complément aux différents parcours de *1, 2, 3 dabei!,*  avec une focalisation sur la découverte de certains aspects de l'Allemagne. **Script :** Le script de la vidéo peut être téléchargé au format éditable .odt.

**Niveau :** 6e

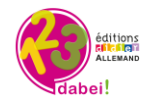

**Descriptif :** Scène filmmée dans une boulangerie allemande. les protagonistes de la vidéo sont Rudi (le client) et Frau Zille (la vendeuse). Les élèves assistent dans cette vidéo à un dialogue authentique dans lequel Rudi achète des petits pains. La vidéo introduit du lexique sur le thème du pain (*Mohnbrötchen* = petit pain au pavot ; *normales Brötchen* = petit pain normal) dont la compréhension est facilitée par les images.

**Pistes d'utilisation :** Cette vidéo propose un complément aux différents parcours de *1, 2, 3 dabei!,*  avec une focalisation sur la découverte de certains aspects de l'Allemagne.

**Script :** Le script de la vidéo peut être téléchargé au format éditable .odt.

**Niveau :** 6e